Государственное бюджетное профессиональное образовательное учреждение «Кунгурский сельскохозяйственный колледж»

### **РАБОЧАЯ ПРОГРАММА УЧЕБНОЙ ДИСЦИПЛИНЫ ЕН.02 ИНФОРМАЦИОННЫЕ ТЕХНОЛОГИИ В ПРОФЕССИОНАЛЬНОЙ ДЕЯТЕЛЬНОСТИ**

**«Математический и общий естественнонаучный цикл» 35.02.06 «Технология производства и переработки сельскохозяйственной продукции»**

Кунгур, 2021 г.

Утверждаю<br>зам-директора по УМР<br>*«Нелтер*» - Н.И. Петрова Рассмотрено и одобрено на<br>заседании методической комиссии заседании методической комиссии<br>естественно - научных дисциплин<br>Протокол № 1 от «30» августа 2021 г.<br>Председатель МК<br>(подпись) (Ф.И.О.)  $\overline{2}$ 

Рабочая программа учебной дисциплины разработана на основе Федерального государственного образовательного стандарта (далее – ФГОС) по специальности среднего профессионального образования (далее СПО) 35.02.06 «Технология производства и переработки сельскохозяйственной продукции».

**Организация-разработчик:** ГБПОУ «Кунгурский сельскохозяйственный колледж»

#### **Разработчик:**

Кирьянова О.А. (преподаватель информационных дисциплин)

## **СОДЕРЖАНИЕ**

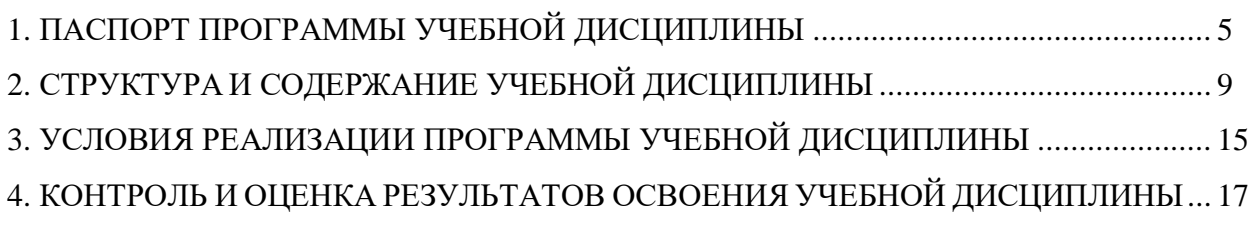

### <span id="page-4-0"></span>**1. ПАСПОРТ ПРОГРАММЫ УЧЕБНОЙ ДИСЦИПЛИНЫ**

#### **Область применения программы**

Программа учебной дисциплины является частью основной профессиональной образовательной программы в соответствии с ФГОС по специальности СПО 35.02.06 «Технология производства и переработки сельскохозяйственной продукции».

Рабочая программа рассматривается предметной (цикловой) комиссией и утверждается заместителем директора по учебной работе, согласовывается с представителем базового предприятия.

## **Цели и задачи дисциплины – требования к результатам освоения дисциплины**

В ходе изучения дисциплины ставиться задача формирования следующих компетенций:

#### **общие:**

ОК 1. Понимать сущность и социальную значимость своей будущей профессии, проявлять к ней устойчивый интерес.

ОК 2. Организовывать собственную деятельность, выбирать типовые методы и способы выполнения профессиональных задач, оценивать их эффективность и качество.

ОК 3. Принимать решения в стандартных и нестандартных ситуациях и нести за них ответственность.

ОК 4. Осуществлять поиск и использование информации, необходимой для эффективного выполнения профессиональных задач, профессионального и личностного развития.

ОК 5. Использовать информационно-коммуникационные технологии в профессиональной деятельности.

#### **профессиональные:**

ПК 1.1. Реализовывать технологии агентских продаж.

ПК 1.2. Реализовывать технологии брокерских продаж и продаж финансовыми консультантами.

ПК 1.3. Реализовывать технологии банковских продаж.

ПК 1.4. Реализовывать технологии сетевых посреднических продаж.

ПК 1.5. Реализовывать технологии прямых офисных продаж.

ПК 1.6. Реализовывать технологии продажи полисов на рабочих местах.

ПК 1.7. Реализовывать директ-маркетинг как технологию прямых продаж.

ПК 1.8. Реализовывать технологии телефонных продаж.

ПК 1.9. Реализовывать технологии интернет-маркетинга в розничных продажах.

ПК 1.10. Реализовывать технологии персональных продаж в розничном страховании.

ПК 2.1. Осуществлять стратегическое и оперативное планирование розничных продаж.

ПК 2.2. Организовывать розничные продажи.

ПК 2.3. Реализовывать различные технологии розничных продаж в страховании.

ПК 2.4. Анализировать эффективность каждого канала продаж страхового продукта.

ПК 3.1. Документально оформлять страховые операции.

ПК 3.2. Вести учет страховых договоров.

ПК 3.3. Анализировать основные показатели продаж страховой организации.

ПК 4.1. Консультировать клиентов по порядку действий при оформлении страхового случая.

ПК 4.2. Организовывать экспертизы, осмотр пострадавших объектов.

ПК 4.3. Подготавливать и направлять запросы в компетентные органы.

6

ПК 4.4. Принимать решения о выплате страхового возмещения, оформлять страховые акты.

ПК 4.5. Вести журналы убытков, в том числе в электронном виде, составлять отчеты, статистику убытков.

ПК 4.6. Принимать меры по предупреждению страхового мошенничества.

В результате освоения учебной дисциплины «Информационные технологии в профессиональной деятельности» обучающийся должен:

#### **уметь:**

• использовать информационные ресурсы для поиска и хранения информации;

• обрабатывать текстовую и табличную информацию;

- использовать деловую графику и мультимедиа-информацию;
- создавать презентации;
- применять антивирусные средства защиты информации;

• читать (интерпретировать) интерфейс специализированного программного обеспечения, находить контекстную помощь, работать с документацией;

• применять специализированное программное обеспечение для сбора, хранения и обработки банковской информации в соответствии с изучаемыми профессиональными модулями;

• пользоваться автоматизированными системами делопроизводства;

• применять методы и средства защиты банковской информации;

#### **знать:**

• основные методы и средства обработки, хранения, передачи и накопления информации;

• основные компоненты компьютерных сетей;

• принципы пакетной передачи данных, организацию межсетевого взаимодействия;

• назначение и принципы использования системного и прикладного программного обеспечения;

• технологию поиска информации в информационно-

телекоммуникационной сети "Интернет"(далее - сеть Интернет);

- принципы защиты информации от несанкционированного доступа;
- правовые аспекты использования информационных технологий и

программного обеспечения;

- основные понятия автоматизированной обработки информации;
- **•** основные угрозы и методы обеспечения информационной

безопасности.

## **Количество часов на основание программы учебной дисциплины:**

Максимальная учебная нагрузка студентов 90 часов, в том числе:

- обязательная аудиторная учебная нагрузка 60 часов;
- самостоятельная работа студентов 30 часов.

## **2. СТРУКТУРА И СОДЕРЖАНИЕ УЧЕБНОЙ ДИСЦИПЛИНЫ**

<span id="page-8-0"></span>ЕН.02 «Информационные технологии в профессиональной деятельности»

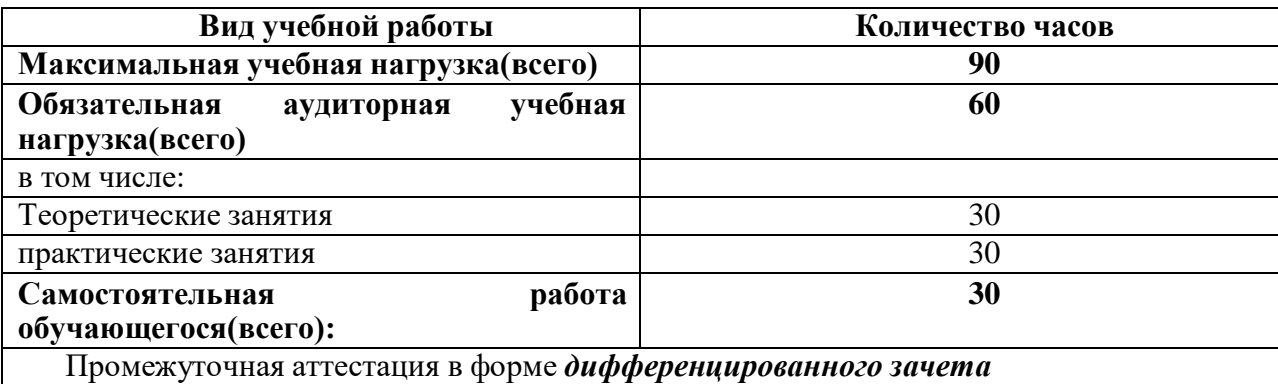

### **2.1. Объем учебной дисциплины и виды учебной работы**

## **3.2. Содержание обучения учебной дисциплины**

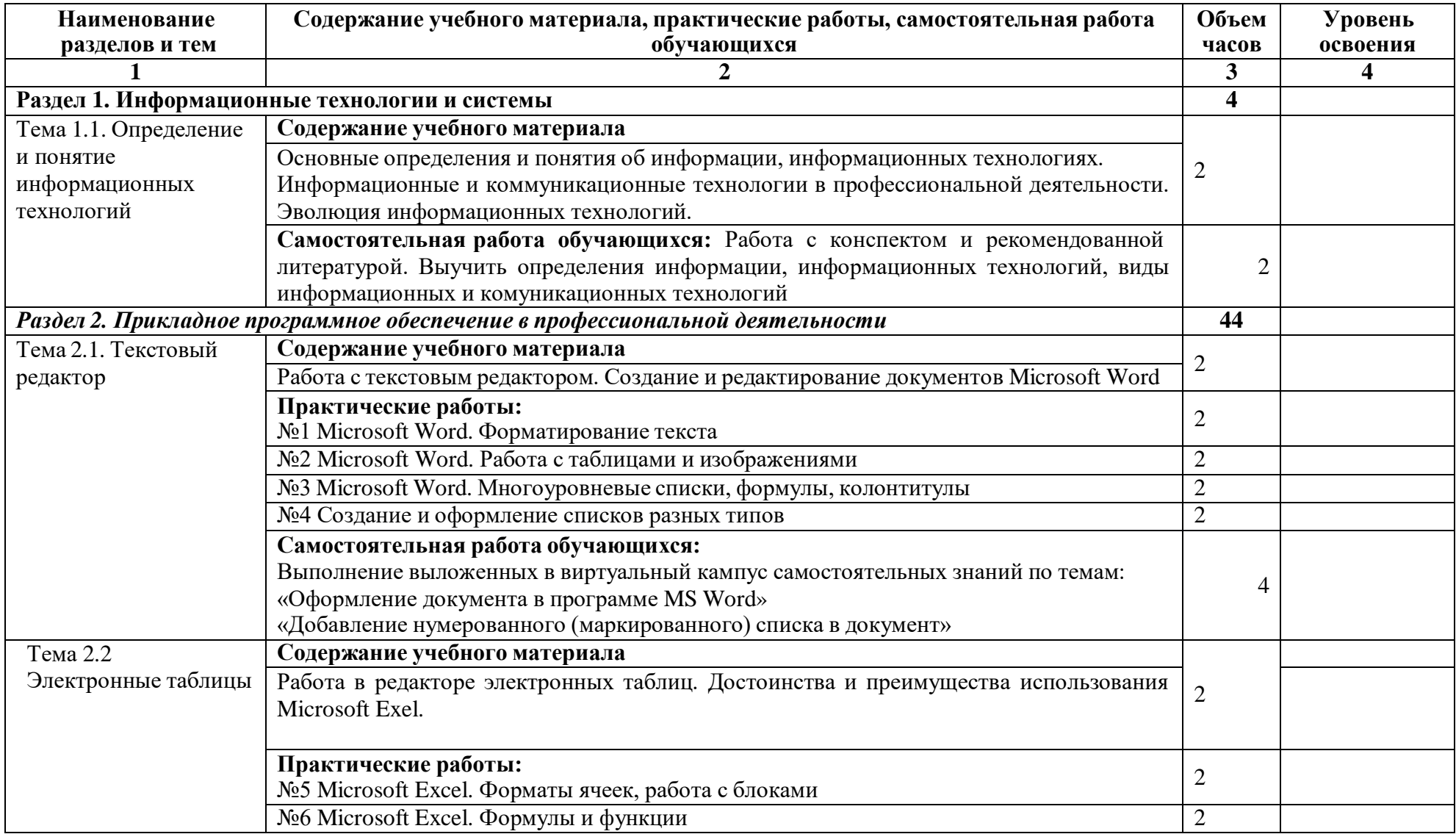

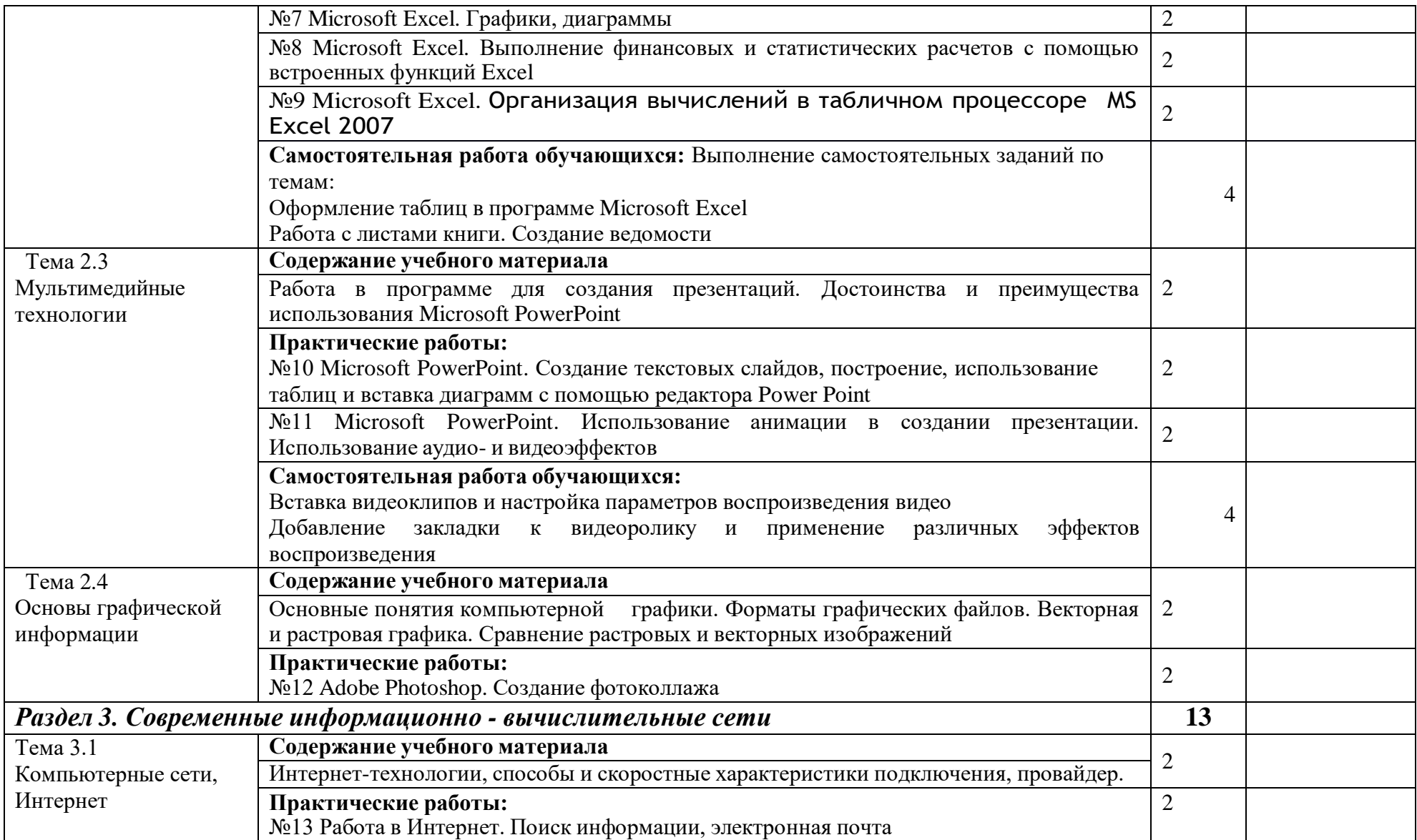

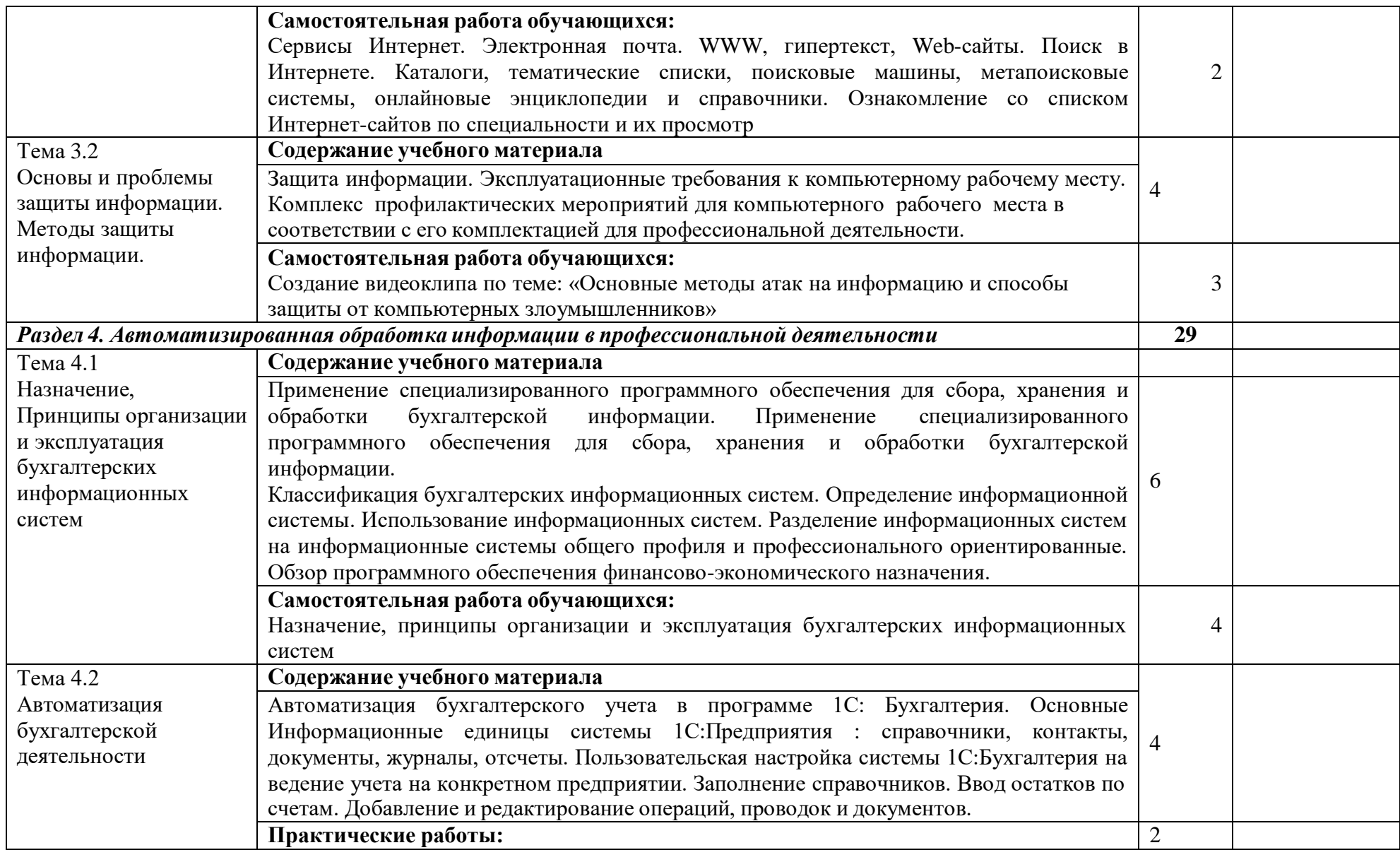

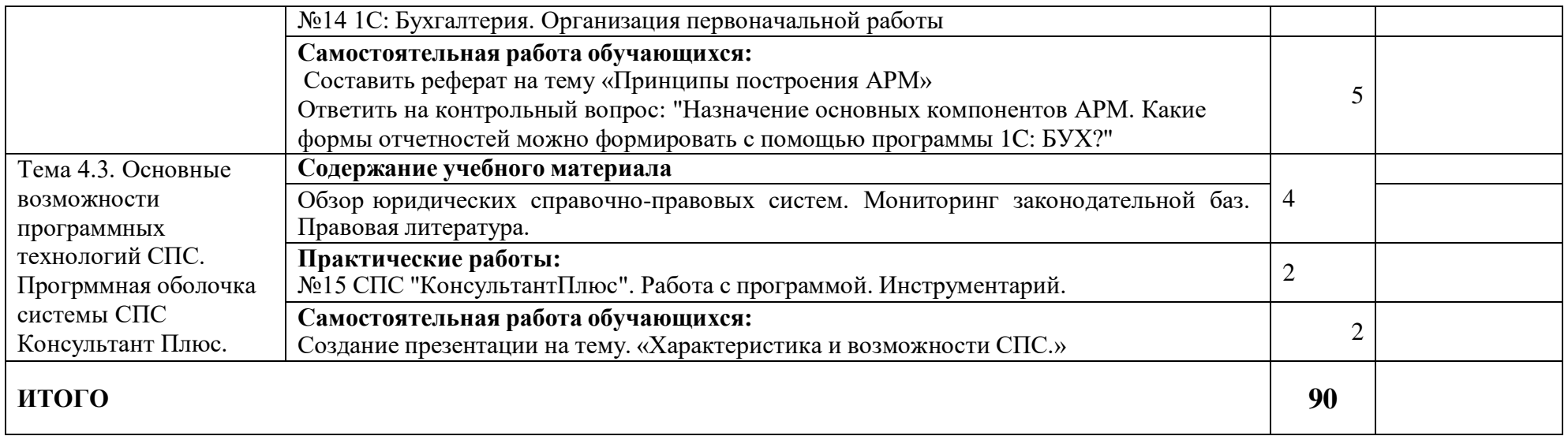

*Для характеристики уровня освоения учебного материала используются следующие обозначения:*

*1 – ознакомительный (узнавание ранее изученных объектов, свойств);*

*2 – репродуктивный (выполнение деятельности по образцу, инструкции или под руководством)*

*3 – продуктивный (планирование и самостоятельное выполнение деятельности, решение проблемных задач)*

# <span id="page-13-0"></span>**3. УСЛОВИЯ РЕАЛИЗАЦИИ ПРОГРАММЫ УЧЕБНОЙ ДИСЦИПЛИНЫ**

## **Требования к минимальному материально-техническому обеспечению**

Реализация программы дисциплины требует наличия учебного кабинета информационных технологий в профессиональной деятельности.

### *Оборудование кабинета информатики и информационных систем:*

- посадочные места студентов;
- рабочее место преподавателя;
- наглядные пособия (учебники, опорные конспекты-плакаты, раздаточный материал, комплекты лабораторных работ).

### *Технические средства обучения:*

- мультимедийный проектор;
- электронная доска;
- ноутбуки;
- колонки.

### **Действующая нормативно – техническая и технологическая**

### **документация**

- правила техники безопасности;
- инструкции по эксплуатации компьютерной техники.

### **Программное обеспечение**

- пакет прикладных программ MS Office;
- графический редактор «Adobe Photoshop CS»
- программа «Консультант Плюс»;
- программа «1С:Бухгалтерия»;
- браузеры «Microsoft Internet Explorer»,«Яндекс», «Opera».

### **Информационное обеспечение обучения**

### *Основная литература:*

1. Михеева Е.В., Титова О.И. Информационные Технологии в профессиональной деятельности. Технические специальности: Учебник. — М.: Академия, 2016. — 416 с.

2. Михеева Е.В. Информационные технологии в профессиональной деятельности: учеб. пособие для студ. сред. проф. Образования / Е.В.Михеева -

### *Дополнительная литература:*

1. Н.Д.Угринович Информатика и информационные технологии. Учебник для 10-11 классов – М.: Лаборатория Базовых Знаний, 2017. – 512 с.

2. М.С. Цветкова, Л.С.Великович Информатика и ИКТ: учебник для нач. и сред проф. образования – 3-е изд., стер. – М.: Издательский центр «Академия», 2016. – 352 с.

3. Меженный О. А. Microsoft Office 2017. Краткое руководство

# **4. КОНТРОЛЬ И ОЦЕНКА РЕЗУЛЬТАТОВ ОСВОЕНИЯ ДИСЦИПЛИНЫ**

Контроль и оценка результатов освоения дисциплины осуществляется

преподавателем в процессе проведения практических занятий, тестирования.

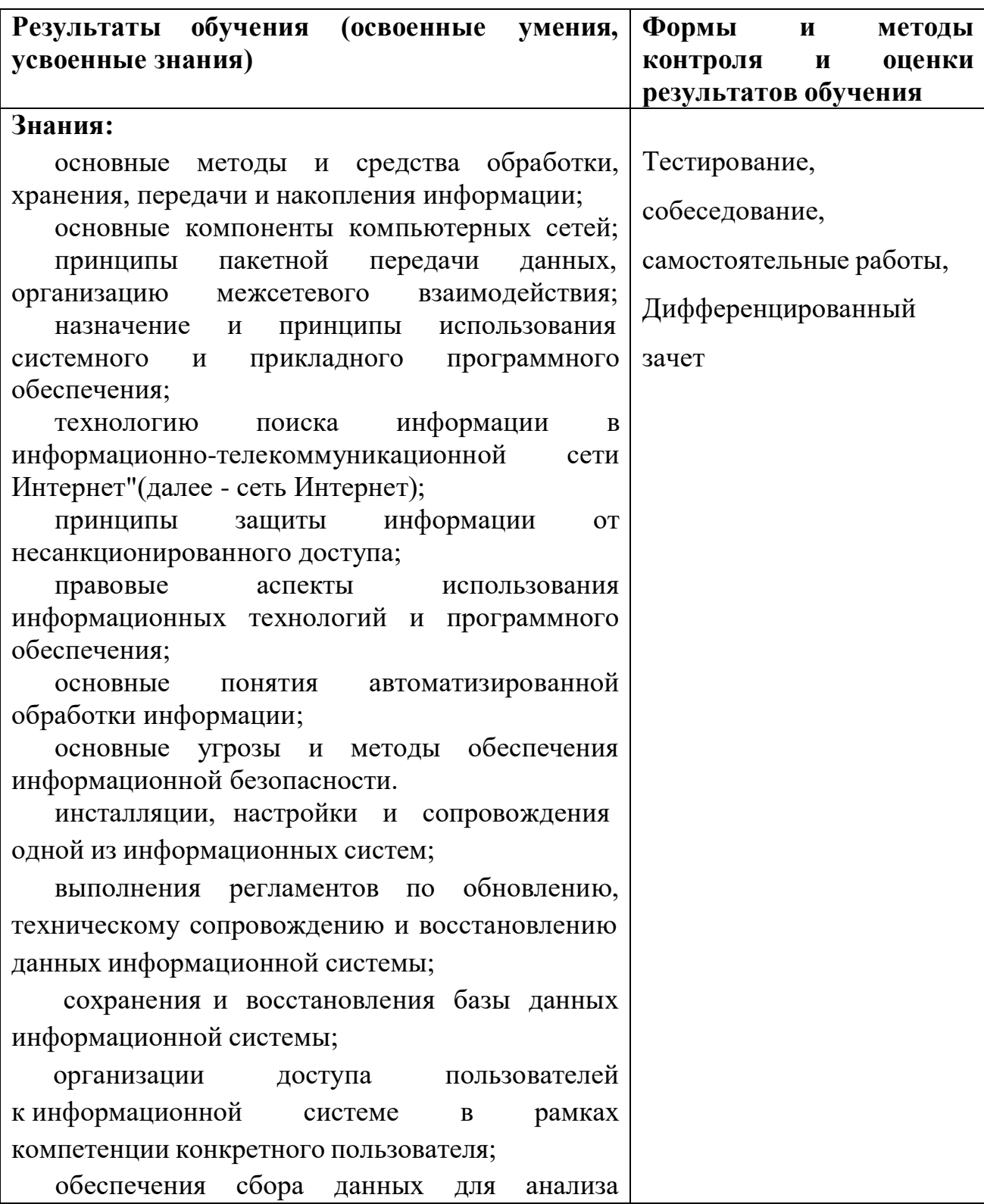

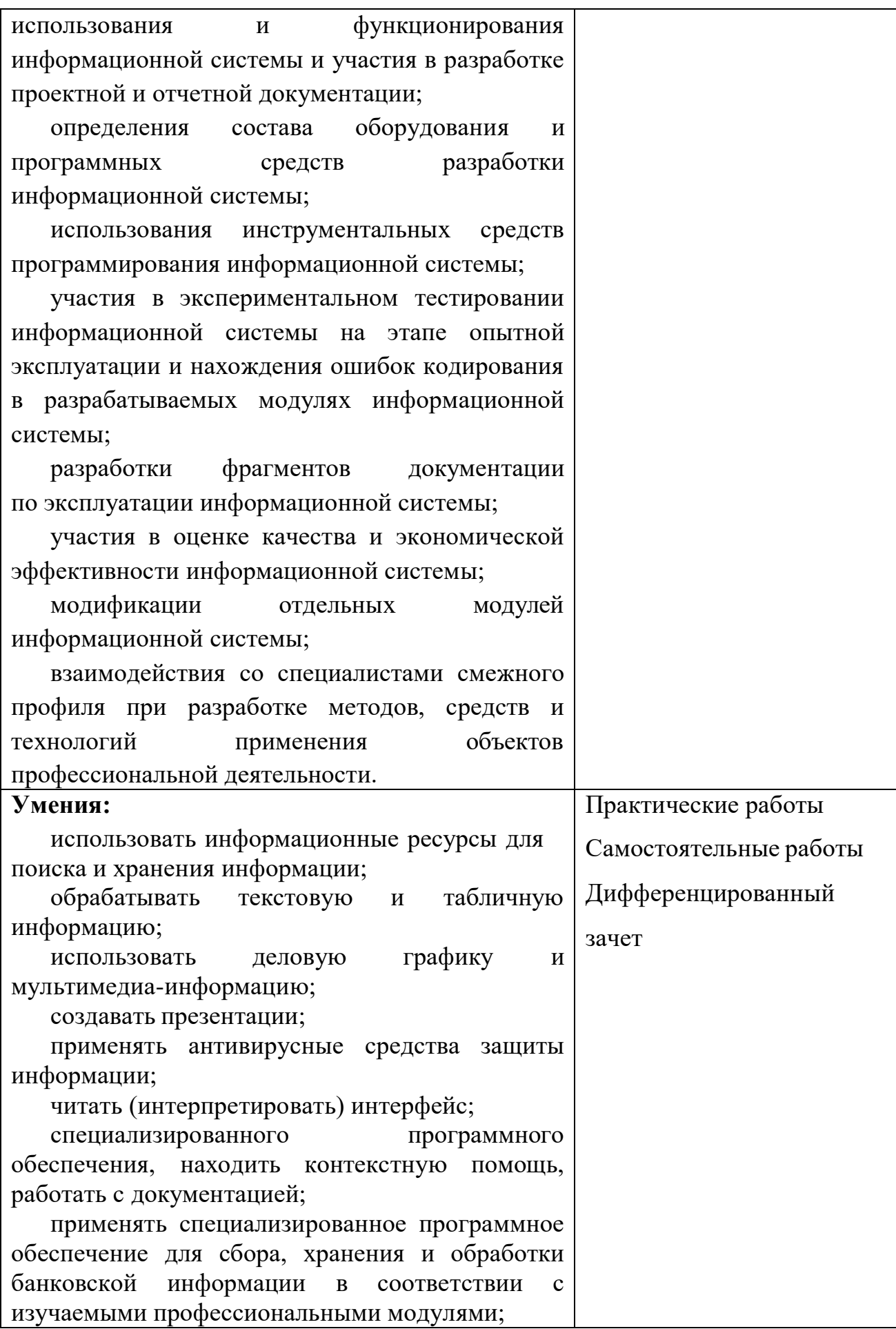

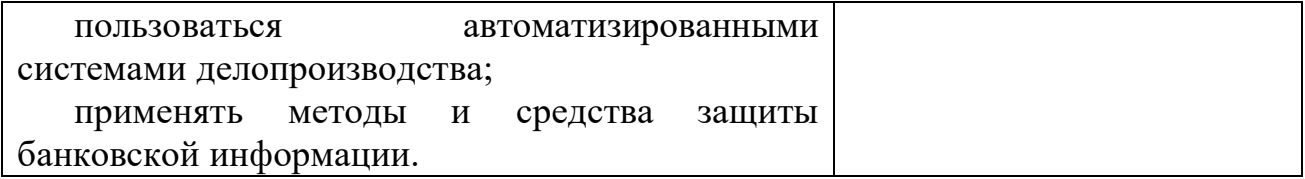